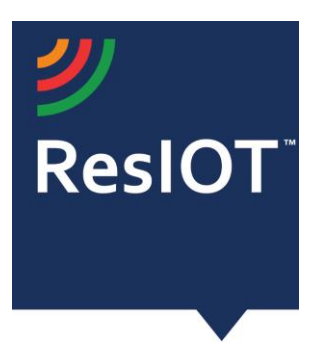

## **ResIOT LoRaWAN™ Network Server and IoT Platform v.2.4.773 (01/04/2019)**

**Include the components:** 

**ResIOT LoRaWAN™ Network Server:** Management of the LoRaWAN radio protocol and Gateways Control

**ResIOT IoT Platform:** management platform for all data and communications

**ResIOT Base Station Client:** software to be installed on the gateways to allow complete remote control

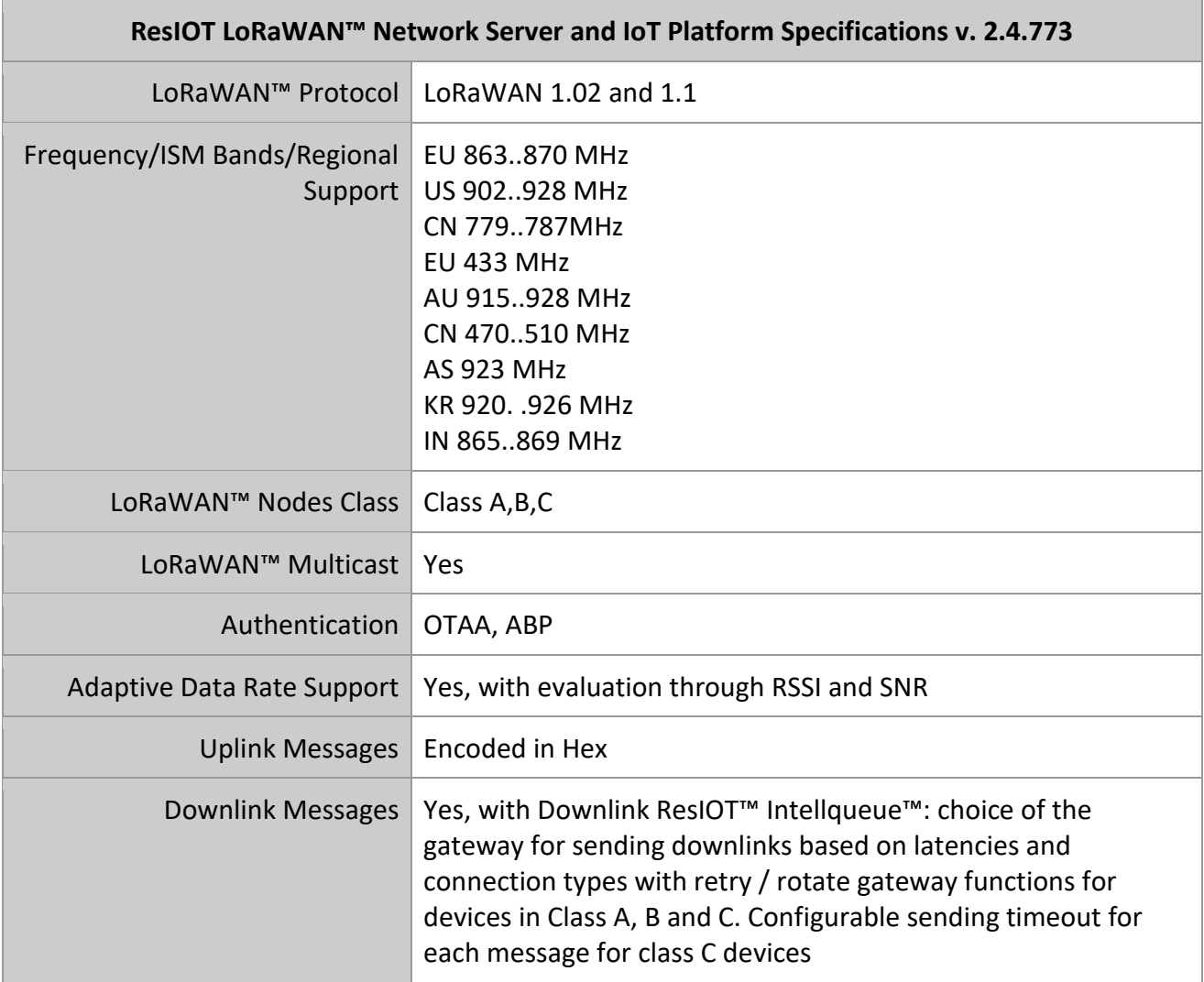

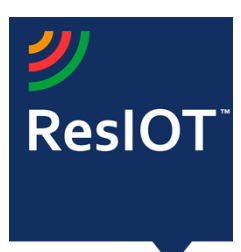

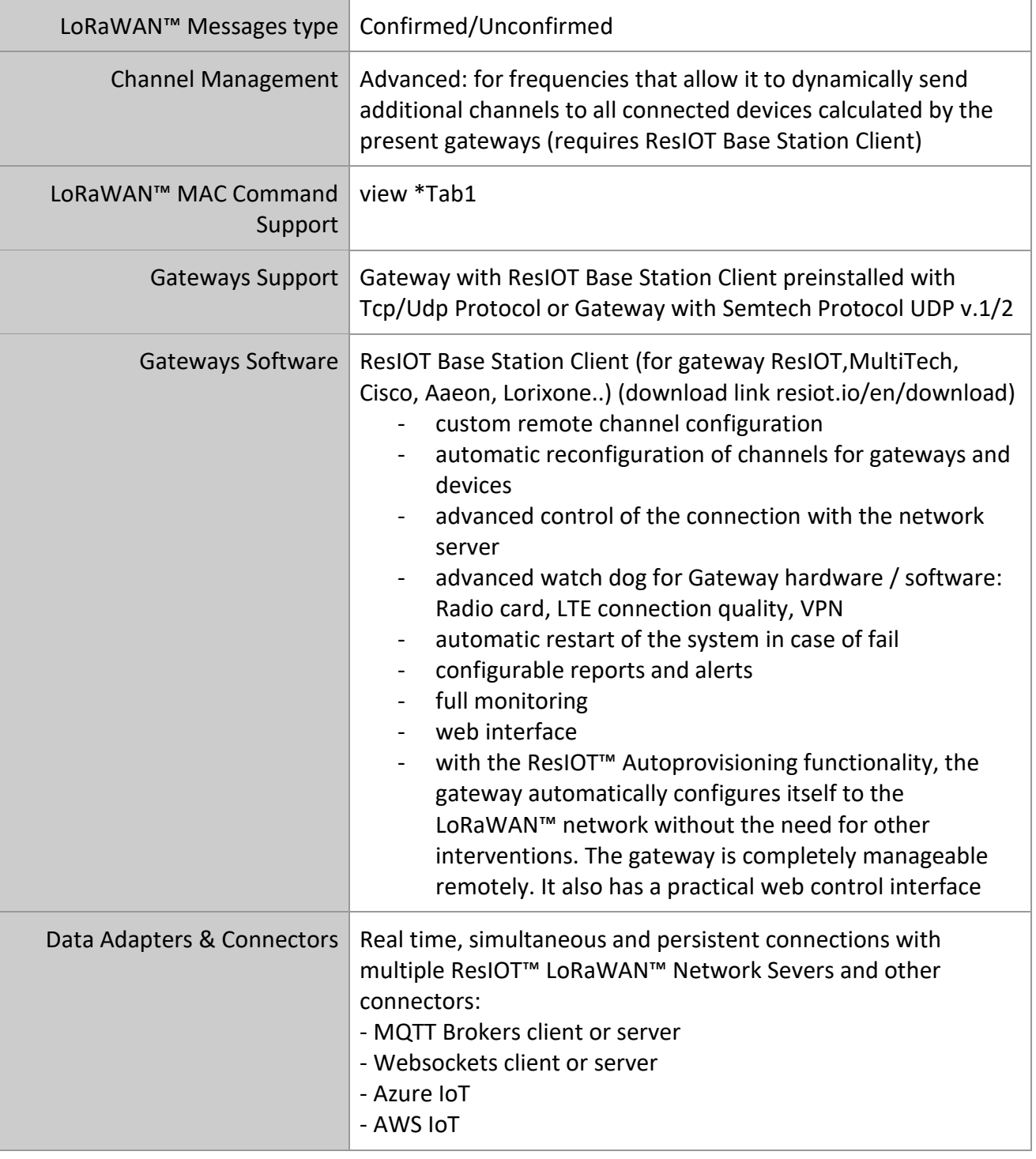

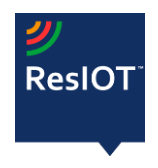

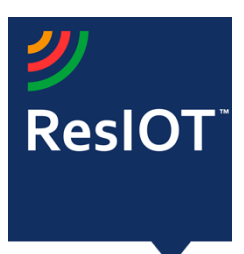

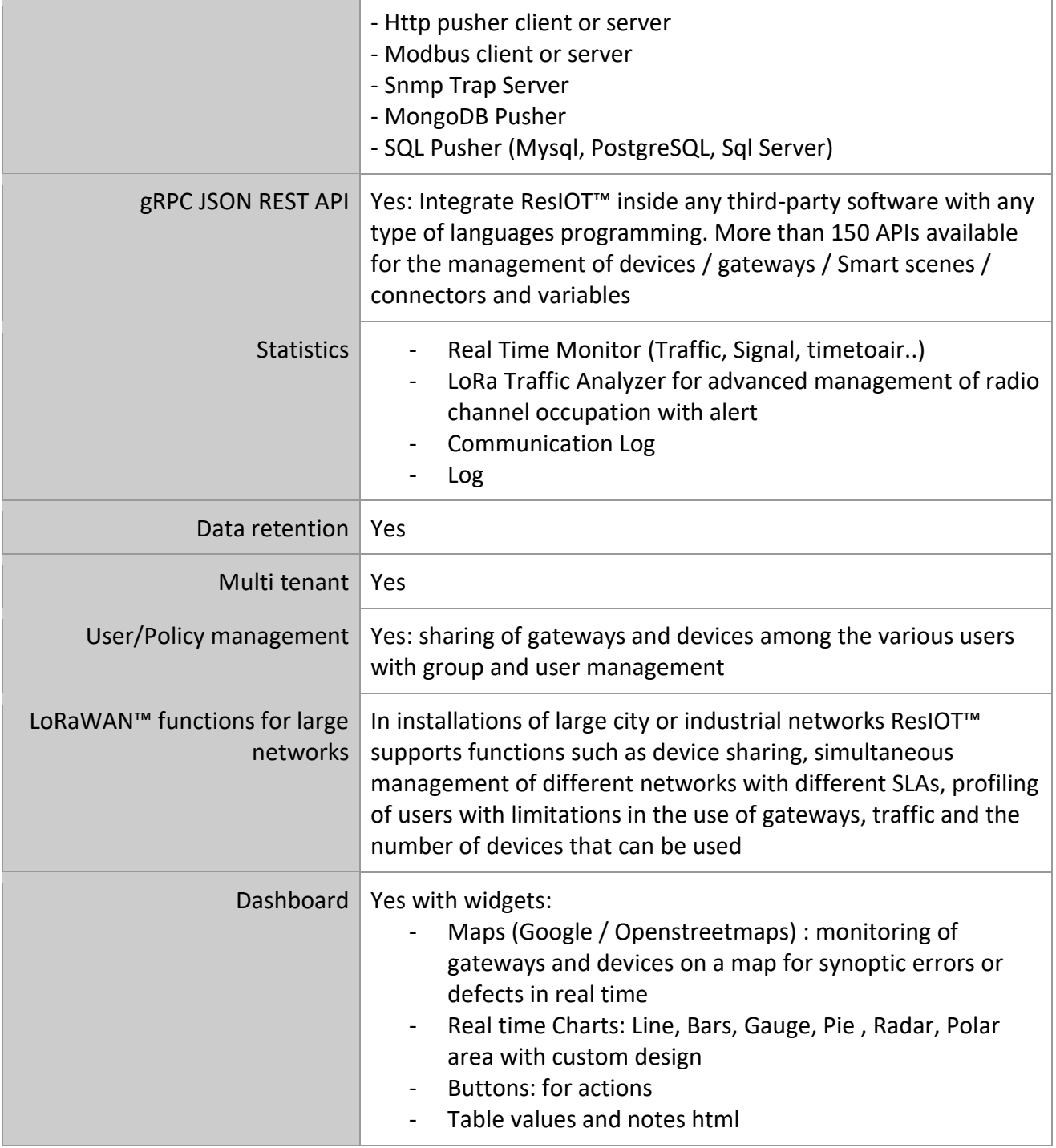

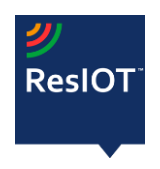

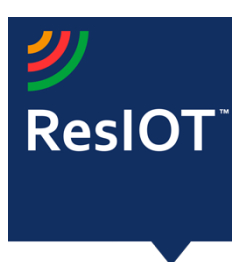

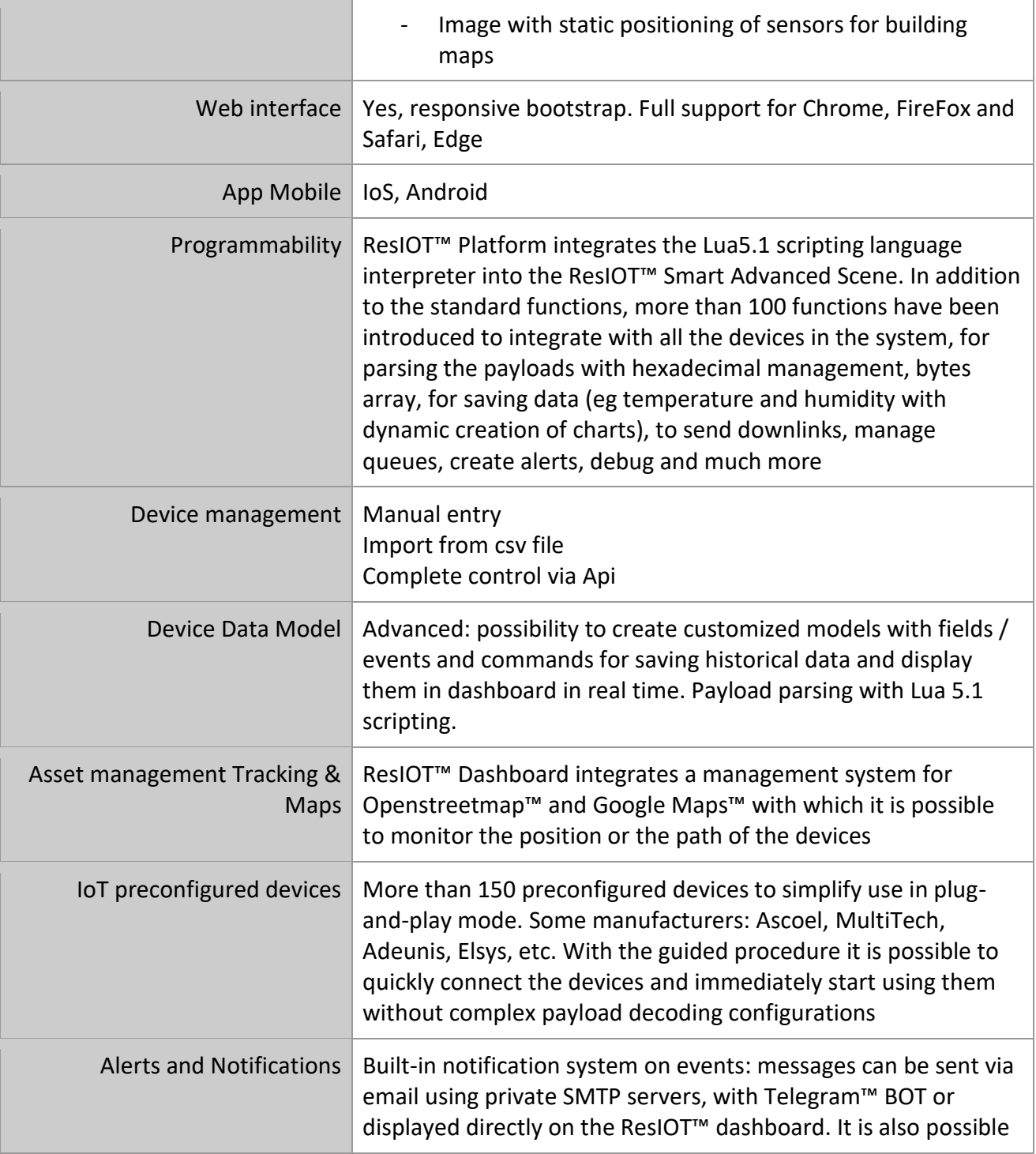

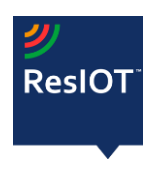

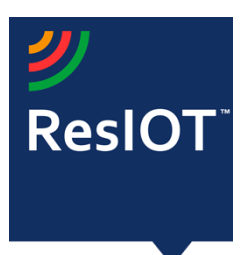

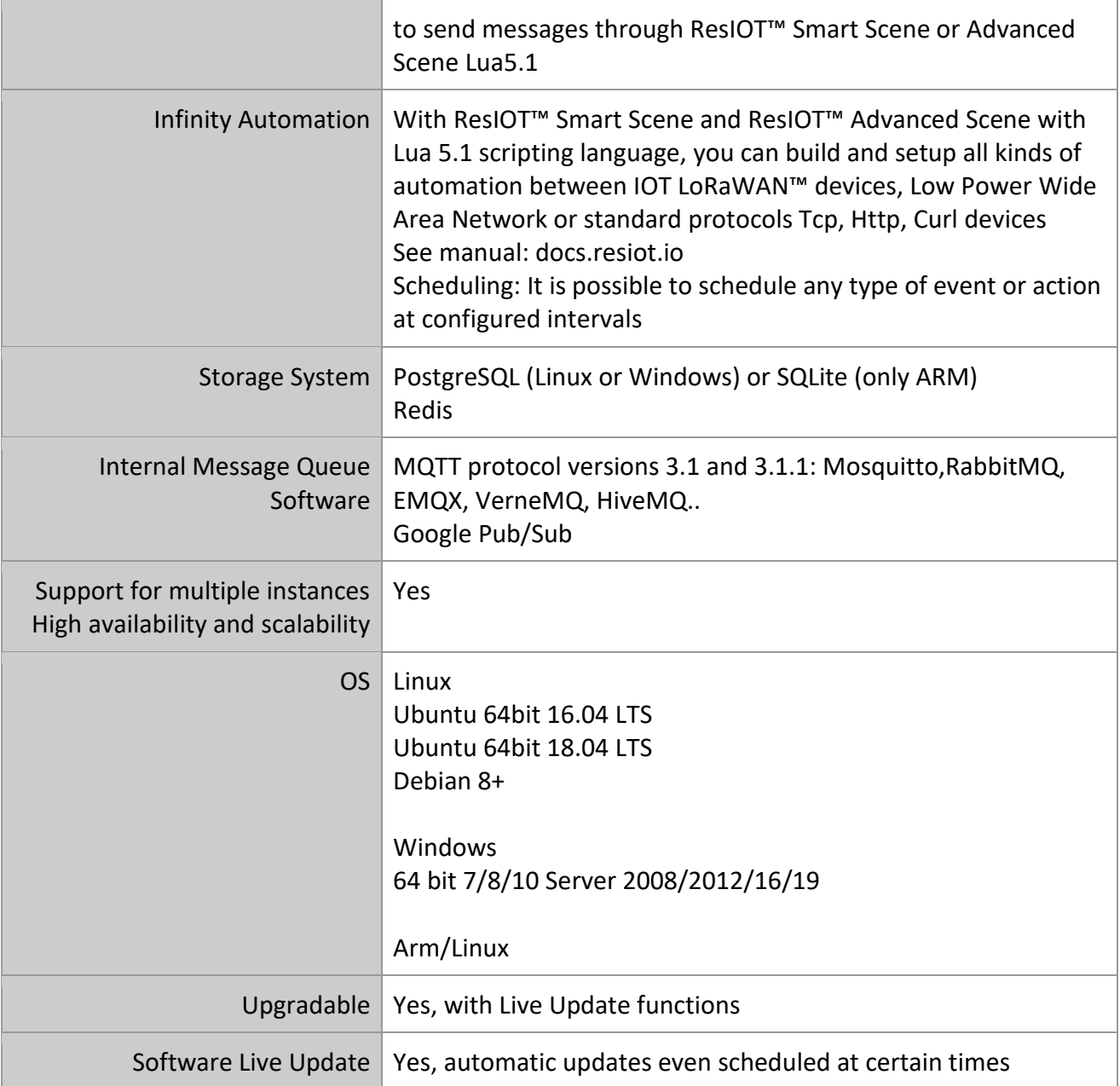

## **LoRaWAN Mac Commands Support (\*Tab1)**

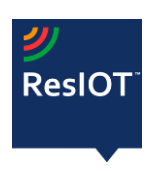

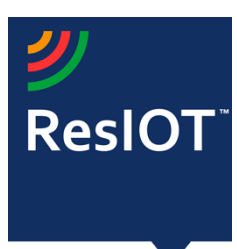

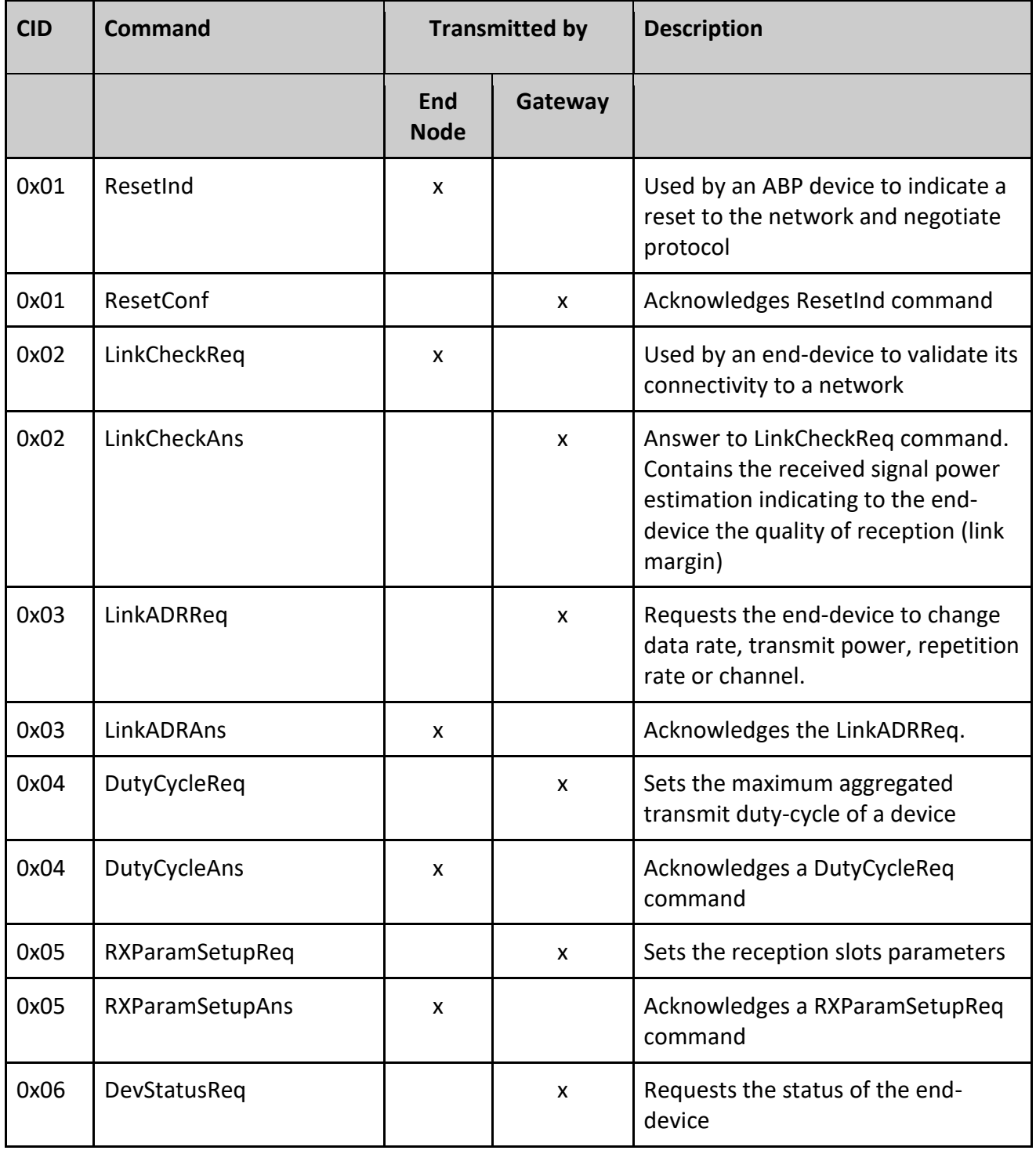

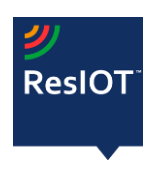

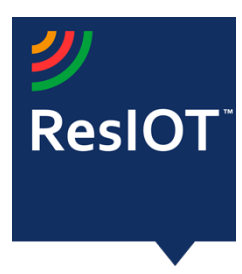

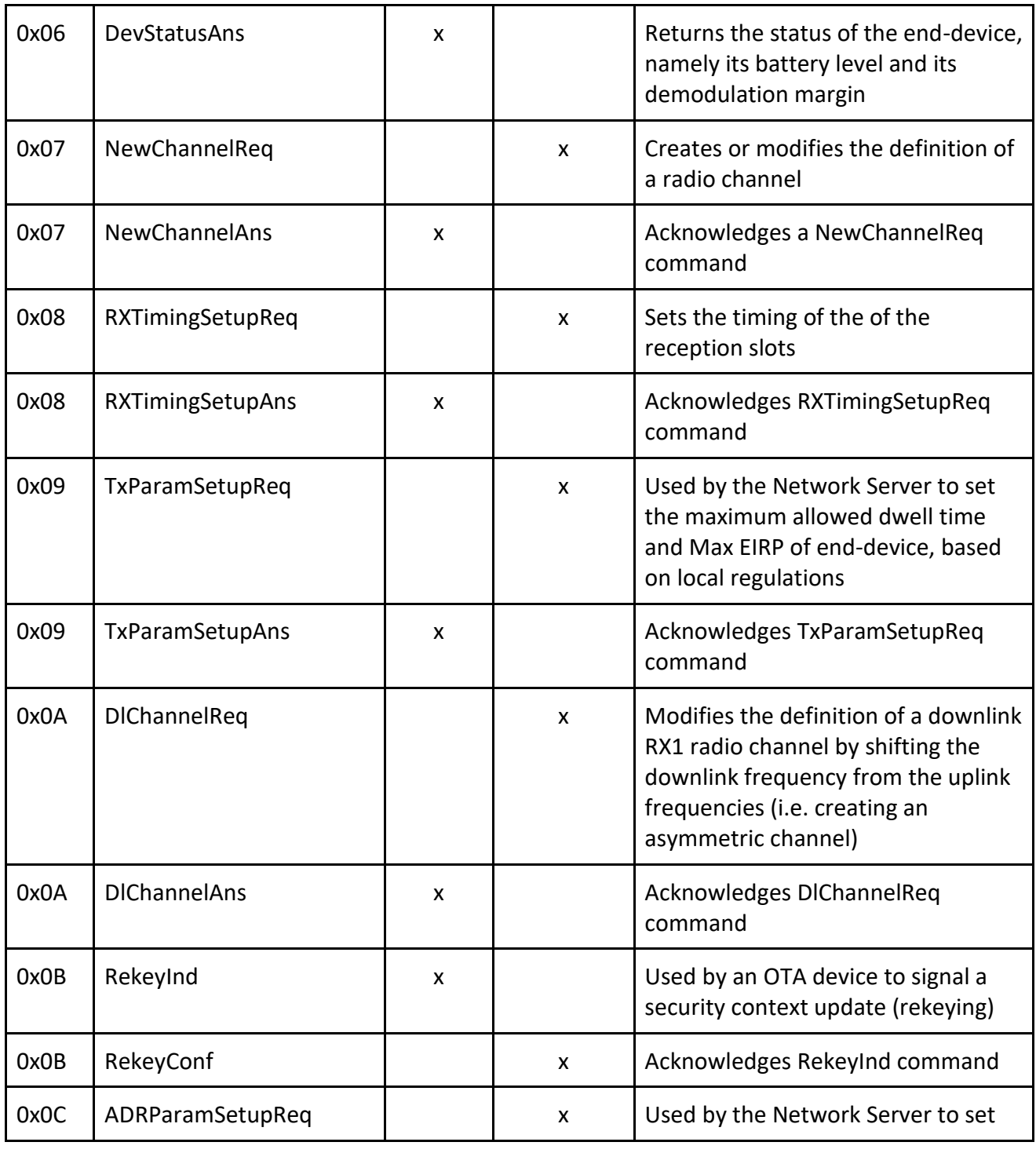

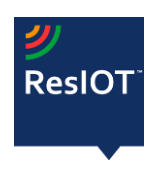

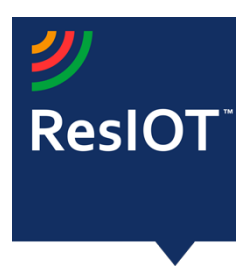

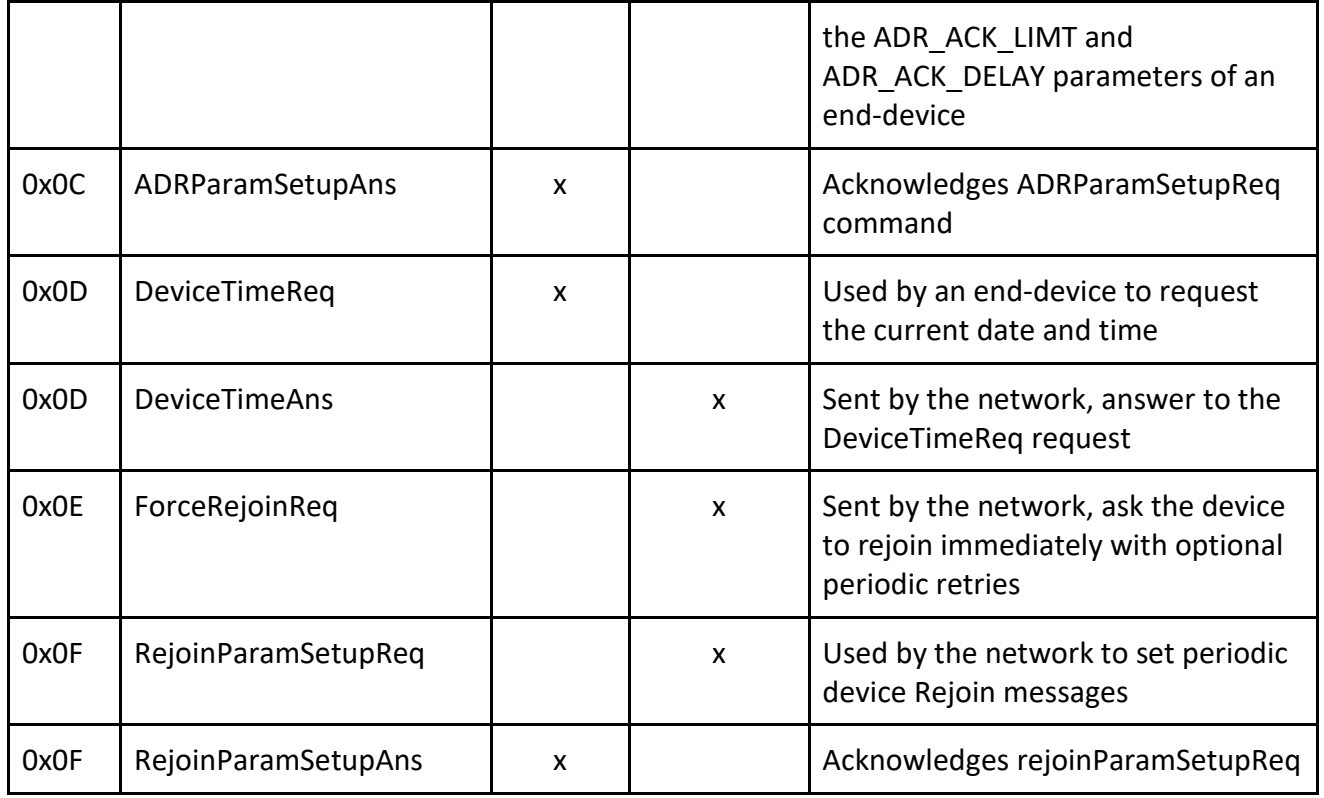

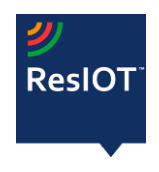